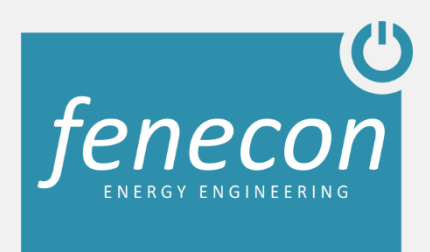

# **FEMSO**

# Technische Dokumentation

Letzte Änderung: 22.03.2018

#### 1. Dauerhafte Internetanbindung

Es ist eine dauerhafte Internetanbindung erforderlich.

Nach Rücksprache ist auch ein Offline-Betrieb möglich. Dabei wird unter anderem die Verbindung zum FENECON Online-Monitoring deaktiviert und einzelne Funktionen sind nicht mehr verfügbar.

### 2. Netzwerkkonfiguration per DHCP

FEMS bezieht in der Standard-Konfiguration die Netzwerkkonfiguration über einen DHCP-Server.

Falls eine statische IP-Adresse konfiguriert werden soll, kann das derzeit nur per Fernwartung realisiert werden. Dazu verbinden Sie das FEMS bitte mit einem Internetzugang, an dem DHCP zur Verfügung gestellt wird und kontaktieren Sie uns. Wir benötigen dann von ihnen die folgenden Informationen:

- Gewünschte IP-Adresse
- Netzmaske
- Gateway
- DNS-Server

#### 3. Firewall

Die folgenden Dienste laufen auf dem FEMS und benötigen eine Internetverbindung zu den jeweiligen Ziel-Adressen und -Ports.

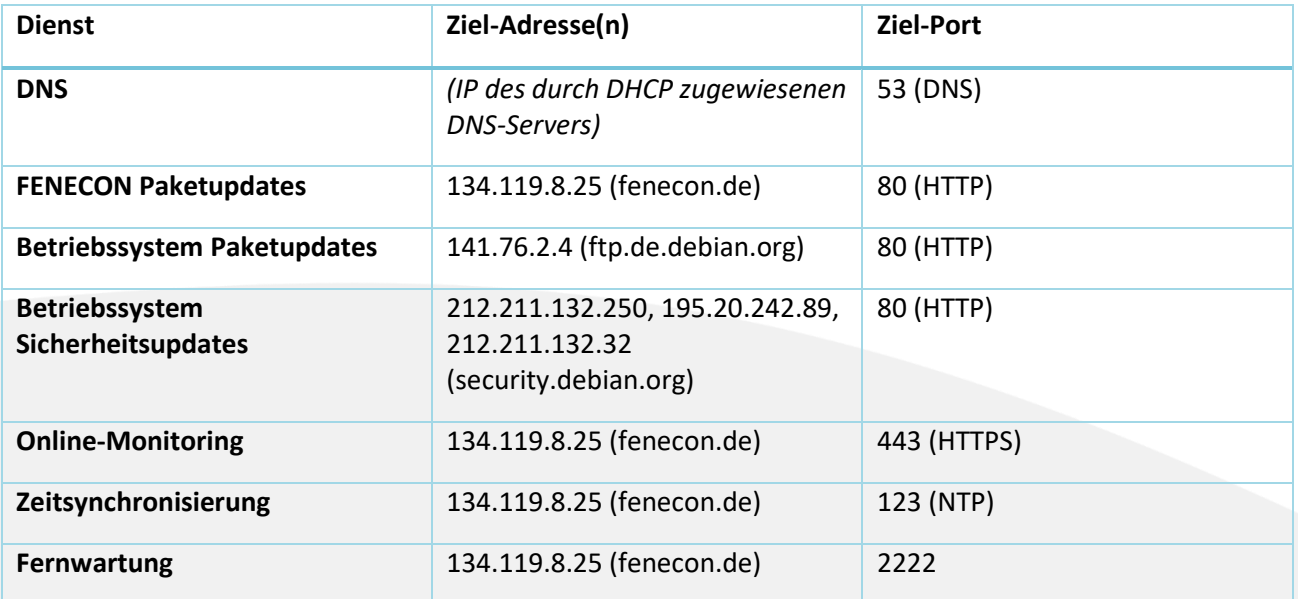

## 4. System-Update

Im Rahmen des System-Updates wird die aktuellste Software von fenecon.de heruntergeladen und installiert. Das System-Update findet einmal täglich ca. um 5 Uhr morgens statt.